School of Computing

Honours Projects 2015

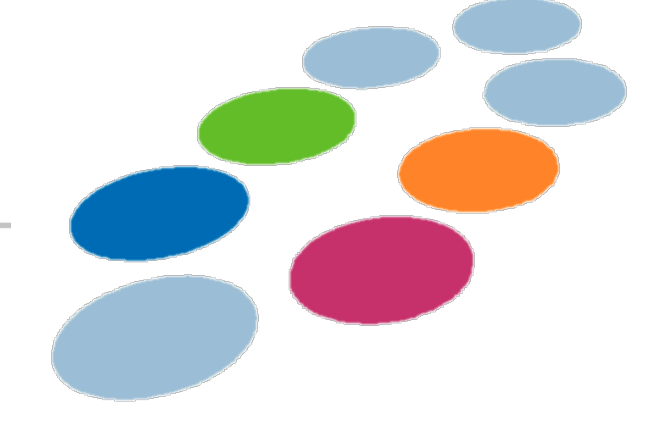

## **Multi-Class training and testing in food preparation recognition tasks**

## **Zhihua Liu**

This project uses accelerometer data from a public dataset called '50 salads'. The accelerometer data is captured by devices attached to kitchen tools. Different classes represent different activity features. We can assign class posterior probabilities based on the outputs of the multiple SVMs, and then compare the classification results using Bayes' rule with the Gaussian likelihood functions.

## **Supervised by Prof. Stephen McKenna and Dr. Sebastian Stein.**

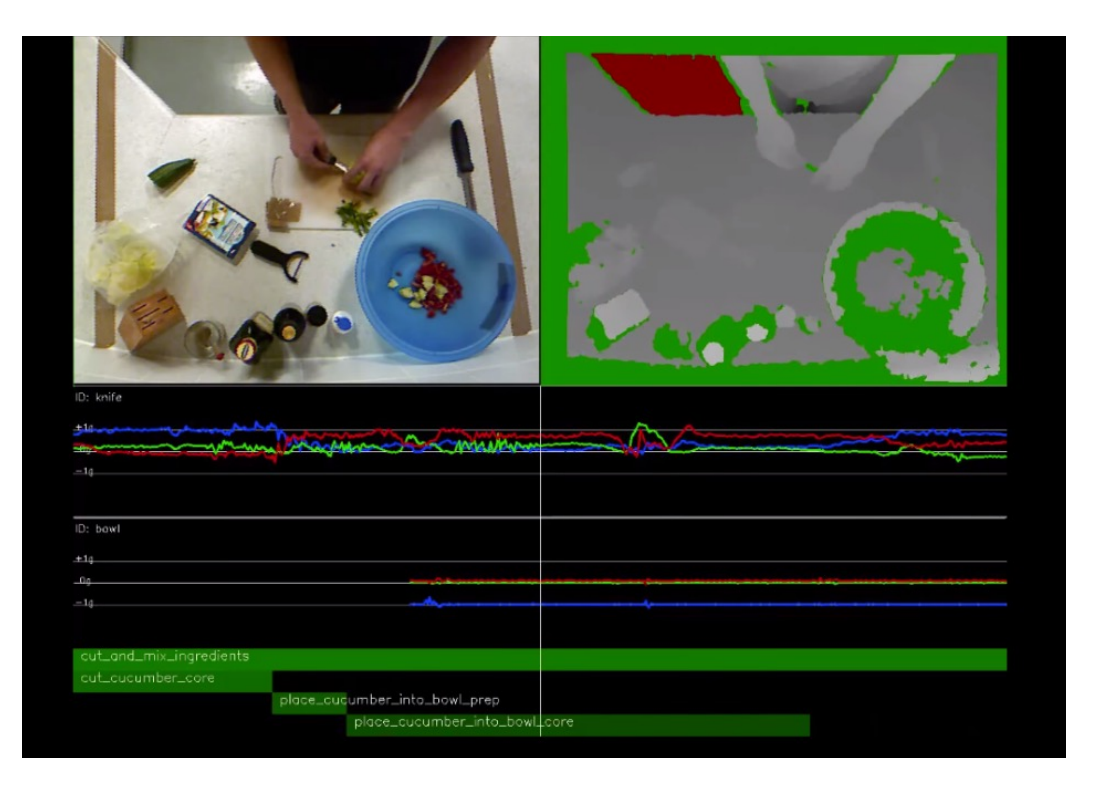

**An example frame of the data sequence in '50 Salads' dataset**

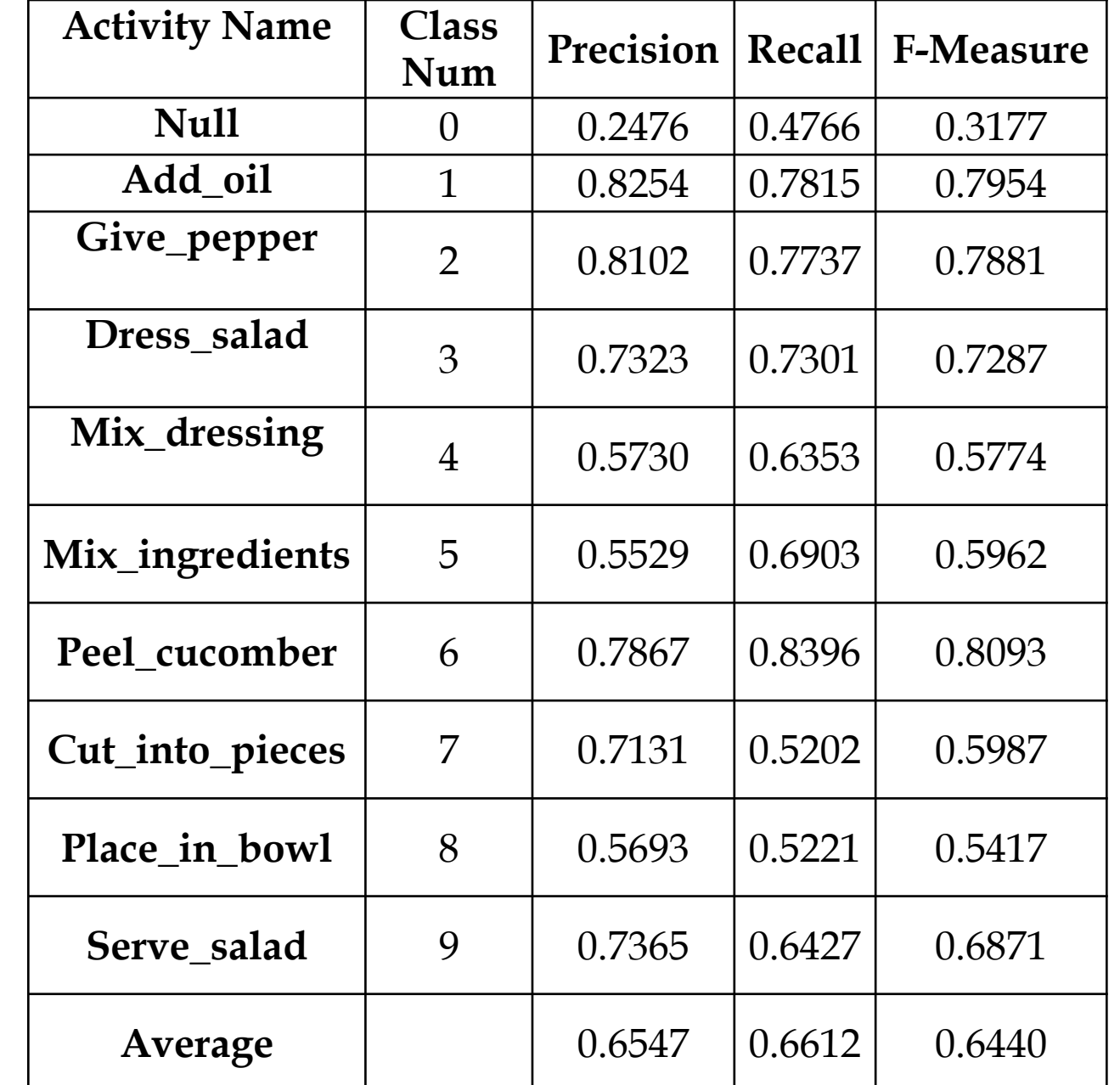

Where x is the samples,  $(a_1, ..., a_n, b)$  are the estimated SVM parameters,  $G(x_1, x)$  is the dot product in the predictor space between x and the support vectors. We use the SVM Score to do the evaluation of classification by introducing the Precision, Recall and F-Measure. We also use the SVM Score to build the Gaussian distribution

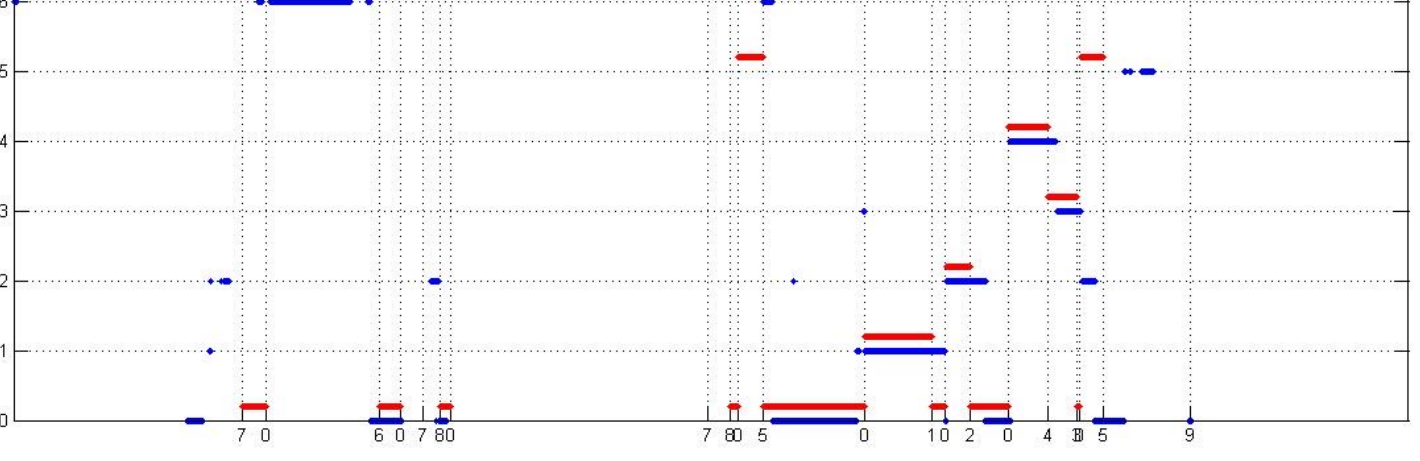

*The average Precision, Recall and F-Measure for Class 0 to 9.*

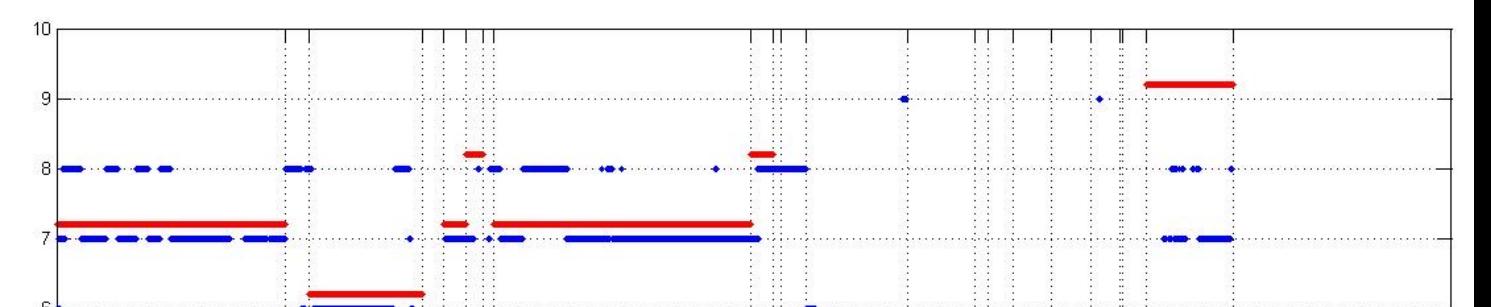

**Max(P(Score|Class)) of 9th person prepares the 1st salad. The red line the red line indicates the true label. The blue line is the actual results.**

In SVM classification process, one important result is the SVM Score. Score is calculated by the following formula.

$$
f(x) = \sum_{J=1}^{n} a_{J} y_{J} G(x_{J}, x) + b
$$

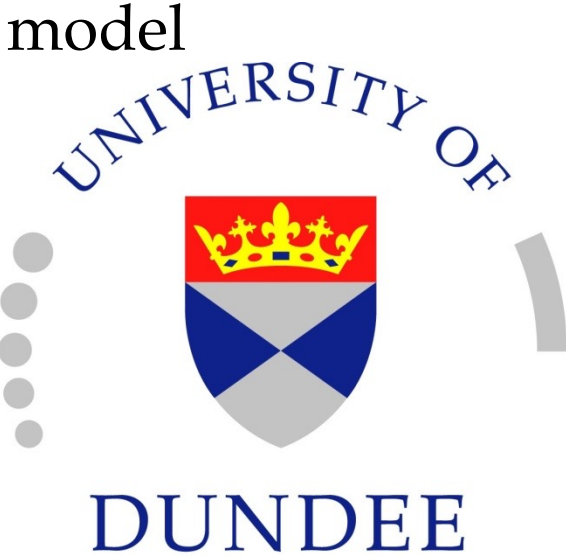

Short Conclusion: Comparing with max Score, each feature with the highest Score almost corresponds to the Max (P (Score | Class)). In future works, I recommend to complete a Hidden Markov Model by combining the Transition Matrix.